*Направление подготовки 09.03.01 «Информатика и вычислительная техника» Профиль подготовки «Автоматизированные системы обработки информации и управления» РПД Б1.В.ОД.4 «Операционные системы»*

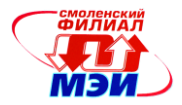

Приложение З.РПД Б1.В.ОД.4

# **Филиал федерального государственного бюджетного образовательного учреждения высшего образования «Национальный исследовательский университет «МЭИ» в г. Смоленске**

**УТВЕРЖДАЮ** Зам. Директора филиала ФГБОУ ВО «НИУ «МЭИ» в Е. Смоленске по учебно-методической работе  $\triangle$   $\triangle$  B.B. POЖКОВ  $20168$  $\mu$ **CALLAN PARTIES OF BUILDING** 

# **РАБОЧАЯ ПРОГРАММА ДИСЦИПЛИНЫ**

# **ОПЕРАЦИОННЫЕ СИСТЕМЫ**

**(НАИМЕНОВАНИЕ ДИСЦИПЛИНЫ)**

# **Направление подготовки: 09.03.01 Информатика и вычислительная техника**

**Профиль подготовки: Автоматизированные системы обработки информации и управления**

**Уровень высшего образования: бакалавриат**

**Нормативный срок обучения: 4 года**

**Форма обучения: очная**

**Смоленск – 2016 г.**

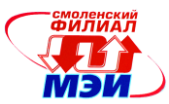

# 1 Перечень планируемых результатов обучения по дисциплине, соотнесенных с планируемыми результатами освоения образовательной программы

Целью освоения дисциплины «Операционные системы» является подготовка обучающихся по направлению подготовки 09.03.01 "Информатика и вычислительная техника" посредством обеспечения этапов формирования компетенций, предусмотренных ФГОС, в части представленных ниже знаний, умений и навыков.

#### Задачами дисциплины являются:

- познакомить обучающихся с историей развития операционных систем, функциями и основными решаемыми задачами;
- дать представление о планировании процессов и основных проблемах, возникающих в многозалачной операционной системе:
- познакомить обучающихся с принципами построения и функционирования графического многооконного интерфейса пользователя на примере ОС Windows;
- дать обучающемуся практические навыки программирования в современной многозадачной ОС Windows с использованием Win32 (Win64) API (на уровне системных вызовов).

Дисциплина направлена на формирование следующих общепрофессиональных и профессиональных компетенций:

- ОПК-1. Способностью инсталлировать программное и аппаратное обеспечение для информационных и автоматизированных систем
- ОПК-4. Способностью участвовать в настройке и наладке программно-аппаратных комплек- $COB$
- ПК-2. Способностью разрабатывать компоненты аппаратно-программных комплексов и баз данных, используя современные инструментальные средства и технологии программирования

В результате изучения дисциплины обучаемый должен:

#### знять:

- методики использования программных средств для решения практических задач (ОПК-4);  $\bullet$
- принципы построения современных операционных систем и особенности их применения  $(O\Pi K-1);$
- современные системы программирования (ПК-2);
- современные инструментальные средства и технологии программирования (ПК-2)  $\bullet$

#### уметь:

- разрабатывать компоненты программных комплексов и баз данных, использовать совре- $\bullet$ менные инструментальные средства и технологии программирования (ПК-2);
- современными программирования,  $\bullet$ работать  $\mathbf{c}$ системами включая объектноориентированные (ОПК-4, ПК-2);
- настраивать конкретные конфигурации операционных систем (ОПК-1).  $\bullet$

#### владеть:

- культурой мышления. быть способным к обобшению, анализу, восприятию информации,  $\bullet$ постановке цели и выбору путей её достижения (ОПК-1, ОПК-4);
- владеть технологией разработки параллельных программ, организации взаимодействия па- $\bullet$ раллельных процессов, использования средств синхронизации (ПК-2);
- владеть навыками работы с различными операционными системами и их администрирова- $\bullet$ ния (ОПК-4);

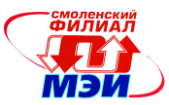

владеть языками процедурного и объектно-ориентированного программирования, навыка- $\bullet$ ми разработки и отладки программ на языке Паскаль (Delphi) (ПК-2).

# **2 Место дисциплины в структуре образовательной программы**

Дисциплина «Операционные системы» относится к обязательным дисциплинам вариативной части профессионального цикла Б1.В.ОД.4 основной образовательной программы подготовки бакалавров по направлению «09.03.01 «Информатика и вычислительная техника».

В соответствии с учебным планом по направлению "Информатика и вычислительная техника" дисциплина «Операционные системы» базируется на следующих дисциплинах:

- Б1.Б.7 Информатика
- Б1.В.ОД.1 Программирование
- Б1.Б.5 Физика
	- Практика по получению первичных профессиональных умений и на-
- $-B2.Y.1$ выков, в том числе первичных умений и навыков научно-
- исследовательской деятельности
- Б2.У.2 Исполнительская практика

Знания, умения и навыки, полученные студентами в процессе изучения дисциплины «Операционные системы» необходимы для формирования компетенций в дисциплинах:

- Б1.Б.9 ЭВМ и периферийные устройства  $\bullet$
- Б1.В.ОД.5 Компьютерная графика
- Б1.В.ОД.6 Технология программирования
- Б1.В.ДВ.3.1 Введение в оптимизацию  $\bullet$
- Б1.В.ДВ.3.2 Теория систем
- Б2.П.1 Практика по получению профессиональных умений и опыта про-
- фессиональной деятельности
- Б2.П.3 Технологическая практика
- Б1.Б.10 Базы данных
- Б1.В.ОД.14 Проектирование АСОИУ
- Б1.В.ОД.7 Сети и телекоммуникации  $\bullet$
- Б1.В.ОД.12 Теория автоматов  $\bullet$
- Б1.Б.17 Электроника  $\bullet$
- Б1.Б.18 Схемотехника  $\bullet$
- Б1.В.ДВ.5.2 Методы анализа данных  $\bullet$
- Б1.В.ОД.10 Защита информации  $\bullet$
- Б1.В.ДВ.10.1 Искусственные нейронные сети  $\bullet$
- Б1.В.ДВ.10.2 Технологии управления информацией  $\bullet$
- Б1.В.ДВ.11.1 Преобразователи первичной информации  $\bullet$
- Б1.В.ДВ.11.2 Измерительные преобразователи
- Б1.В.ОД.8 Сетевые технологии  $\bullet$
- Б1.В.ОД.9 Микропроцессорные системы  $\bullet$
- Б1.В.ДВ.6.1 Аппаратная реализация алгоритмов  $\bullet$
- Б1.В.ДВ.6.2 Технология проектирования устройств на ПЛИС  $\bullet$
- Б1.В.ДВ.8.1 Основы теории надежности
- Б1.В.ДВ.8.2 Надежность и диагностика технических средств
- Б1.В.ДВ.4.1 Введение в цифровую обработку сигналов
- Б1.В.ДВ.4.2 Теория сигналов $\bullet$

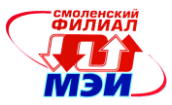

- Б2.П.4 Преддипломная практика
- БЗ Государственная итоговая аттестация

## **3 Объем дисциплины в зачетных единицах с указанием количества академических часов, выделенных на контактную работу обучающихся с преподавателем** *(по видам учебных занятий) и на самостоятельную работу обучающихся***)**

Общая трудоемкость дисциплины составляет 5 зачетных единиц, 180 часов. Объем занятий, проводимых в интерактивной форме, 12 часов

#### **Аудиторная работа**

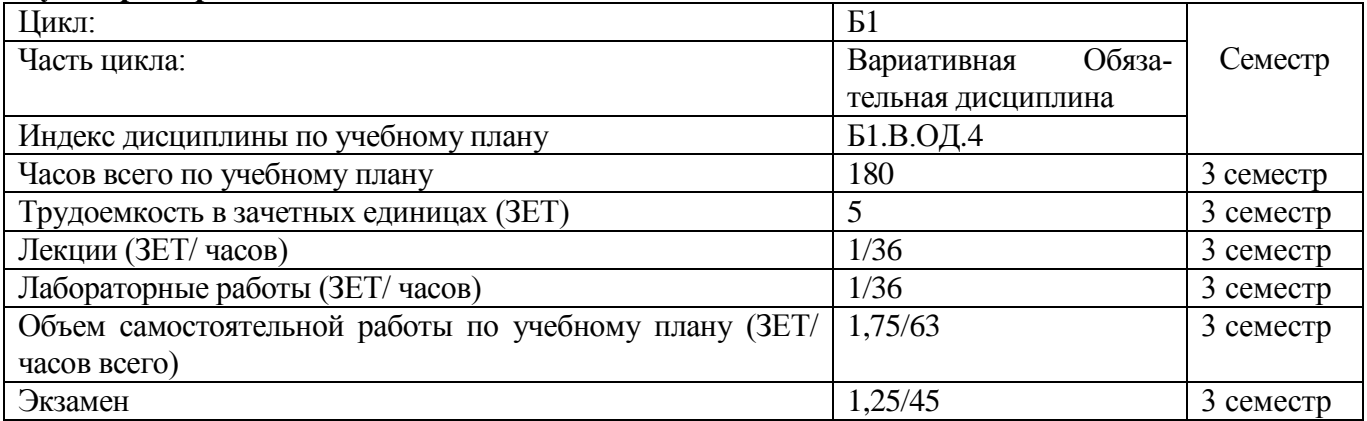

### **Самостоятельная работа студента**

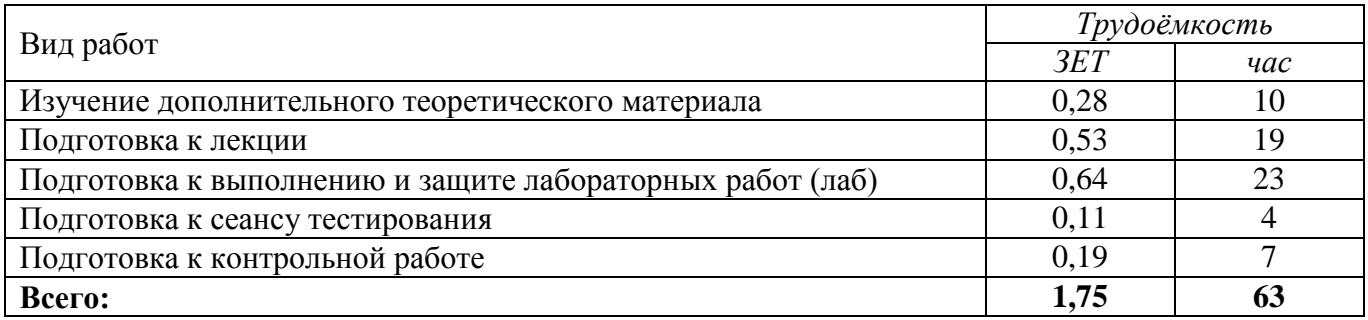

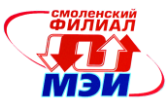

# 4 Содержание дисциплины, структурированное по темам с указанием отведенного на них количества академических часов и видов учебных занятий

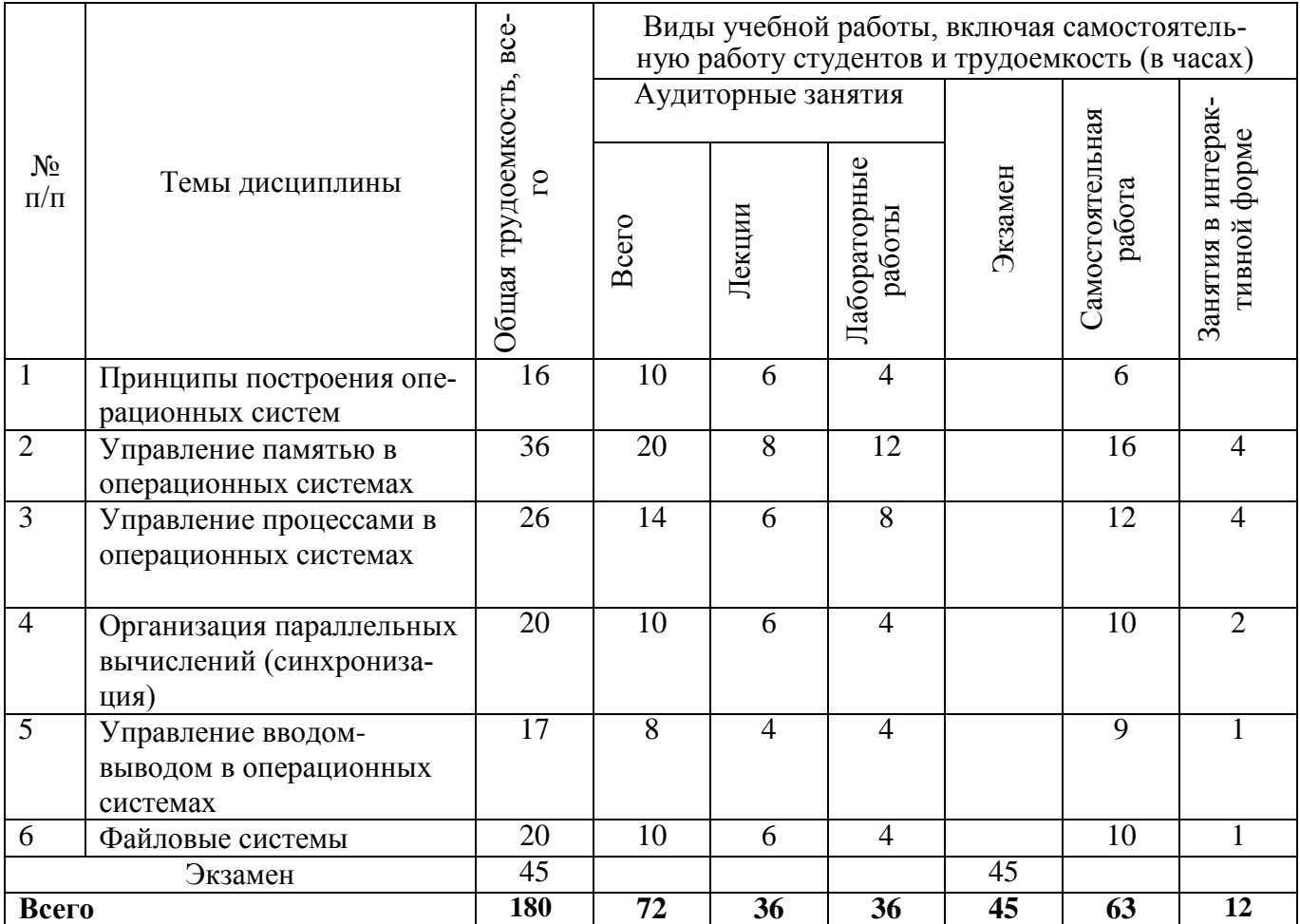

#### Тема 1. Принципы построения операционных систем

#### Лекция 1 (2 часа)

Определение операционной системы (ОС). Назначение и основные функции ОС: управление процессами, управление памятью, управление файлами и внешними устройствами, защита данных и администрирование. Классификация операционных систем.

## Лекция 2 (2 часа)

Структура современных ОС. Структура ОС Windows. Уровень аппаратных абстракций. Драйверы устройств. Системные процессы. Ядро. Исполнительная система. Подсистема окружения и их DLL. Загрузка ОС Windows. Структура ОС Linux. Структура ядра. Утилиты Linux. Интерфейсы системы Linux. Оболочки Linux. Загрузка Linux.

# Лекция 3 (2 часа)

Аппаратная поддержка многозадачности в процессорах Intel. Регистры процессора. Средства поддержки сегментации памяти. Преобразование адресов. Защита данных при сегментной организации. Сегментно - страничный механизм. Средства вызова процедур и задач. Вызов задачи. Механизм прерываний.

#### Лабораторная работа 1 (4 часа)

Цель работы: Получение характеристик компьютера и операционной системы. В данной лабораторной работе изучаются процедуры и функций Win32 (Win64), позволяющих получить общую информацию о характеристиках компьютера и операционной системы. Спе-

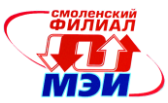

цифическими признаками программно-аппаратной среды являются: тип ПК и версия операционной системы; состав аппаратных средств; физическое положение файлов на дисковом носителе; наличие скрытых частей программы; физические особенности (в том числе дефекты) носителя. В лабораторной работе № 1 рассматриваются функции Win32 (Win64), с помощью которых можно получить перечисленную информацию.

#### **Самостоятельная работа**

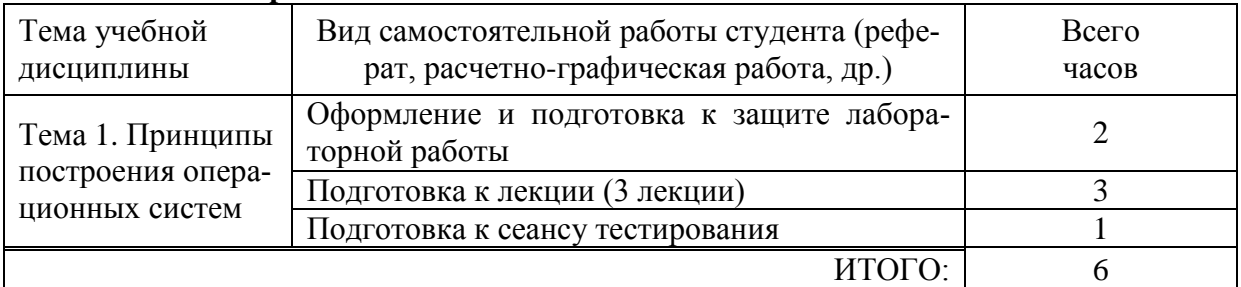

**Текущий контроль** – устные опросы по самостоятельно изученному материалу и по результатам тестирования.

#### **Тестирование**:

Цель теста: закрепить знания, полученные на лекции и при изучении дополнительного теоретического материала.

#### **Коды формируемых компетенций:** ОПК-1

#### **Результаты освоения:**

ОПК-1: Имеет навыки работы с компьютером как средством управления информацией. Настройка операционной системы, выбор аппаратных и программных компонентов ОС.

#### **Тема 2. Управление памятью в операционных системах**

#### **Лекция 4 (2 часа)**

Виртуальная память. Страничная организация памяти. Работа диспетчера памяти. Связь между виртуальными и физическими адресами, получаемая с помощью таблицы страниц. Таблицы страниц. Многоуровневые таблицы страниц. Структура элемента таблицы страниц.

#### **Лекция 5 (2 часа)**

Алгоритмы замещения страниц виртуальной памяти. Оптимальный алгоритм. Алгоритм NRU- не использовавшаяся в последнее время страница. Алгоритм FIFO-первым прибылпервым обслужен. Алгоритм «вторая попытка». Алгоритм «часы». Алгоритм «рабочий набор». Алгоритм «WSClock». Моделирование алгоритмов замещения страниц. Аномалия Билэди.

# **Лекция 6 (2 часа)**

Адресное пространство процесса Win32 и Win64. Регионы в адресном пространстве. Передача физической памяти региону. Гранулярность выделения ресурсов. Атрибуты защиты страниц памяти в Win32 (Win64). Изменение атрибутов защиты. Стек потока под управлением ОС Windows.

#### **Лекция 7 (2 часа)**

Кучи. Структура кучи. Функции управления кучей. Куча, предоставляемая процессу по умолчанию, и дополнительные кучи. Назначение дополнительных куч. Файлы, проецируемые в память. Назначение механизма проецирования в память. Проецирование в память исполняемых файлов и файлов данных. Алгоритм проецирования в память. Функции для организации механизма проецирования в память.

#### **Лабораторная работа 2 (4 часа)**

Исследование виртуальной памяти. Целью работы является изучение основных функций ядра Kernel32.dll для работы с виртуальной памятью. Рассматриваемые в данной лабора-

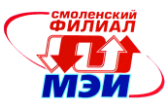

торной работе функции позволяют: получить информацию о состоянии системной памяти и виртуального адресного пространства любого процесса; напрямую резервировать регион адресного пространства; передавать зарезервированному региону физическую память; освобождать регионы адресного пространства; изменять атрибуты защиты страниц виртуальной памяти.

## Лабораторная работа 3(4 часа)

Использование виртуальной памяти в приложениях. Цель работы: Получение практического опыта работы с виртуальной памятью; использование механизма работы с виртуальной памятью для решения конкретных прикладных задач: исследование адресного пространства процесса с помощью функций работы с виртуальной памятью.

## Лабораторная работа 4 (4 часа)

Файлы, проецируемые в память. Цель работы заключается в освоении методов работы с файлами, проецируемыми в память. Механизм проецирования в память позволяет резервировать регион адресного пространства и передавать ему физическую память. Причем физическая память в этом случае берется из файла, уже находящегося на диске. Данный метод позволяет обойтись без операций файлового ввода-вывода и предварительной буферизации содержимого файла. Проецируемые файлы применяются для загрузки EXE- и DLLфайлов, а также для разделения данных между несколькими процессами, выполняемыми на одной машине.

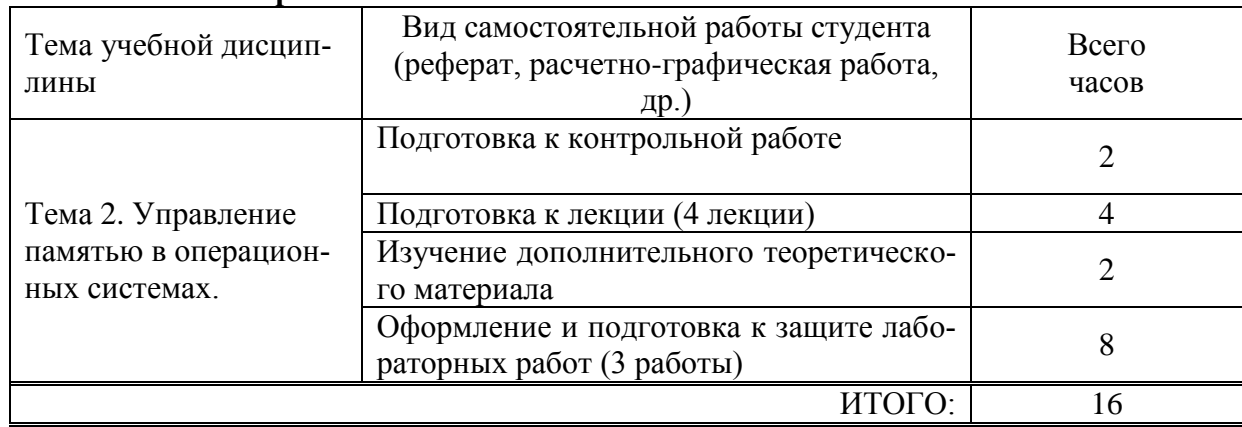

#### Самостоятельная работа

Текущий контроль – подготовка и выполнение контрольной работы по теме 2. Контрольная работа

Цель контрольной работы: Освоение принципов организации виртуальной памяти, изучение основных механизмов управления виртуальной памятью, изучение механизма преобразования виртуального адреса в физический

# Коды формируемых компетенций: ПК -2

#### Результаты освоения:

ПК-2: осваивать методики использования программных средств для решения практических задач. Использование механизмов управления памятью для создания эффективных системных приложений

# Тема 3. Управление процессами в операционных системах

#### Лекция 8 (2 часа)

Объекты ядра. Процессы, потоки и модули. Процессы Win32(Win64). Идентификатор процесса и дескриптор процесса. Объект ядра процесс. Функции для работы с процессами Таблица дескрипторов процесса. Потоки. Состояния потоков. Свойства потоков. Объект ядра поток. Функции для работы с потоками. Модули Win32 (Win64). База данных модуля. Глобальный список модулей (структуры IMTE) и локальный список модулей (структура MODREF). Связь между структурами MODREF и IMTE. Функции для работы с моду-

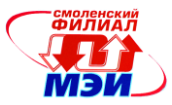

лями.

#### **Лекция 9 (2 часа)**

Распределение времени между потоками. Классы приоритета. Уровни приоритета. Относительный уровень приоритета потока. Функции для работы с приоритетами потоков. Динамическое изменение приоритета потока. Особенность потоков реального времени.

#### **Лекция 10 (2 часа)**

Учет квантов времени. Изменение величины кванта. Сценарии планирования процессорного времени. Многопроцессорные системы. Сценарии планирования процессорного времени в многопроцессорных системах.

#### **Лабораторная работа 5 (4 часа)**

Создание процессов и потоков. Целью работы является изучение основных принципов организации многозадачных операционных систем. Все многозадачные операционные системы используют концепцию процесса и потока. В данной работе рассматриваются следующие вопросы: чередование выполнения нескольких процессов с целью повышения степени использования процессора; разделение ресурсов между процессами; организация обмена данными между процессами и потоками; изменение класса приоритета процесса и уровня приоритета потока.

#### **Лабораторная работа 6 (4 часа)**

Работа с функциями ToolHelp. Целью работы является получение навыков работы с функциями библиотеки ToolHelp API для получения системной информации. В данной работе рассматриваются следующие вопросы: получение списка всех процессов в системе; получение списка всех модулей в системе; получение списка всех потоков выбранного процесса; получение карты памяти выбранного процесса

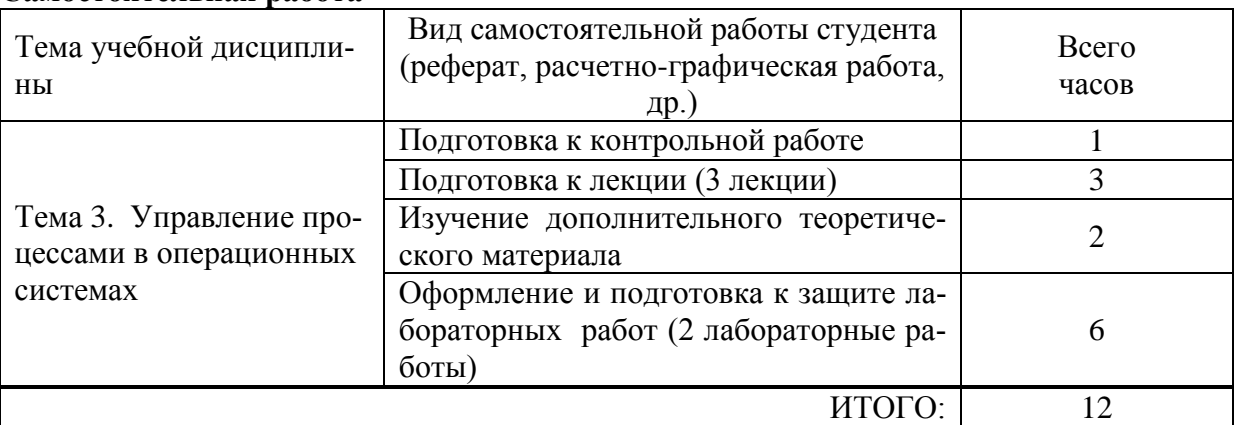

#### **Самостоятельная работа**

**Текущий контроль** – подготовка и выполнение контрольной работы по теме 3. **Контрольная работа**

Цель контрольной работы: Изучение принципов работы процессов и потоков, работа с уровнями и классами приоритета потока и процесса, изучение функций API ОС Windows для работы с процессами и потоками

#### **Коды формируемых компетенций:** ПК-2

#### **Результаты освоения:**

ПК-2: Использования особенностей аппаратной реализации компьютера для создания эффективных приложений

#### **Тема 4. Организация параллельных вычислений (синхронизация) Лекция 11 (2 часа)**

Синхронизация процессов и потоков. Синхронизации потоков без использования объектов синхронизации. Проблема тупиков. Объекты синхронизации. Критические секции. Струк-

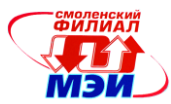

тура критической секции. Функции для работы с критическими секциями. Рекурсивный вход в критическую секцию. Область использования критических секций, достоинства и недостатки.

#### **Лекция 12 (2 часа)**

Объекты Мutex. Синхронизация потоков с помощью объектов Mutex. Структура объекта ядра «Мutex». Функции для работы с объектами Мutex. Обработка объектов Мutex WAITфункциями

Синхронизация потоков с помощью семафоров. Структура объекта ядра «Семафор». Функции для работы с семафорами. Обработка семафоров WAIT- функциями

#### **Лекция 13 (2 часа)**

Синхронизация потоков с помощью событий. Структура объекта ядра «Событие». События с автоматическим сбросом. События со сбросом вручную. Функции для работы с событиями. Обработка событий WAIT- функциями. Сравнительная характеристика объектов синхронизации. Пример использования объектов синхронизации - задача об обедающих философах (задача Дейкстры).

#### **Лабораторная работа № 7 (4 часа)**

Объекты синхронизации. Целью данной работы является исследование объектов синхронизации, с помощью которых в многозадачной среде обеспечивается последовательный доступ к совместно используемым ресурсам. В данной работе рассматриваются следующие вопросы: синхронизация потоков с помощью объектов пользовательского режима (критические секции); синхронизация потоков с помощью объектов ядра (объекты Mutex, события, семафоры, процессы и потоки); работа Wait- функций в различных режимах. **Самостоятельная работа**

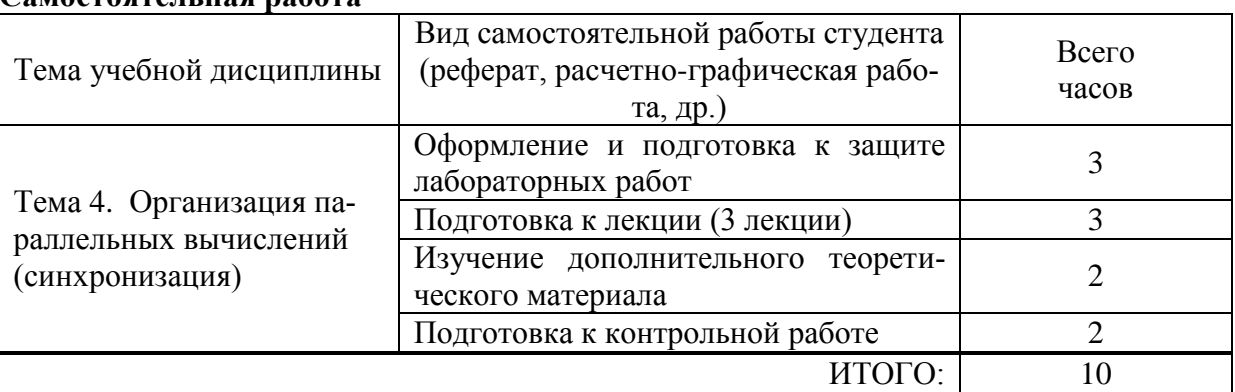

#### **Текущий контроль** – подготовка и выполнение контрольной работы по теме 4.

#### **Контрольная работа**

Цель работы: изучение основных объектов синхронизации, принципов работы основных объектов синхронизации (переход в занятое и свободное состояние), сравнение объектов синхронизации с целью оптимального выбора нужного объекта синхронизации в дальнейшей работе.

#### **Коды формируемых компетенций:** ПК-2, ОПК-4. **Результаты освоения:**

ПК-2: Разрабатывать модели компонентов информационных систем, включая модели баз данных. Разработка моделей информационных систем с использование объектов синхронизании.

ОПК-4: Способен настраивать работу распределенных приложений.

#### **Тема 5. Управление вводом-выводом в операционных системах Лекция 14 (2 часа)**

Динамически подключаемые библиотеки (DLL). Структура DLL. Неявная загрузка DLL.

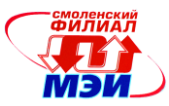

Явная загрузка DLL. Пример создания DLL , явная и неявная загрузка разработанной DLL. **Лекция 15 (2 часа)**

Работа с окнами в ОС Windows. Классы окон. Z-порядок окон.. Структуры управления окнами. Структура WND. Обработка сообщения в ОС Window. Структура THREADINFO. Очередь синхронных сообщений, очередь асинхронных сообщений, очередь ответных сообщений, системная очередь аппаратного ввода сообщений. Поток необработанного ввода. Функции для работы с окнами.

## **Лабораторная работа 8 (4 часа)**

Создание динамически подключаемых библиотек. Внедрение DLL в адресное пространство другого процесса. Передача сообщений. Целью данной работы является разработка динамически подключаемых библиотек (Dynamic-Link Libraries- DLL). В данной лабораторной работе рассматриваются следующие вопросы: методы загрузки DLL (явная и неявная загрузки); методы внедрения DLL в адресное пространство другого процесса. **Самостоятельная работа**

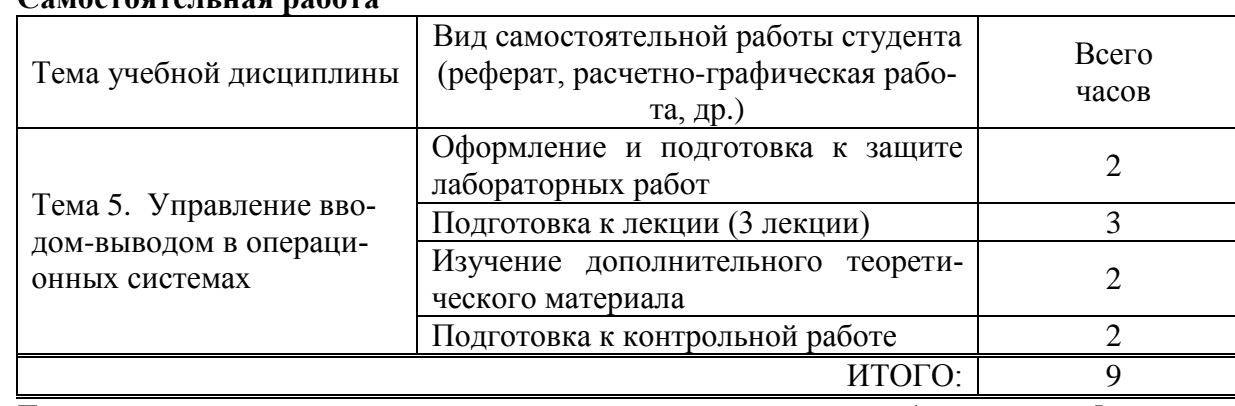

**Текущий контроль** – подготовка и выполнение контрольной работы по теме 5.

#### **Контрольная работа:**

Цель контрольной работы: изучение механизма работы оконных сообщений ОС Windows, изучение функций API Windows для работы с окнами, для создания и обработки сообщений.

## **Коды формируемых компетенций:** ПК-2.

#### **Результаты освоения:**

ПК-2: Разрабатывать компоненты программных комплексов и баз данных, использовать современные инструментальные средства и технологии программирования.

# **Тема 6. Файловые системы**

#### **Лекция 16 (2 часа)**

Существующие форматы исполняемых файлов – PE, MZ, NE –файлы и т.д. Заголовок PEфайла. Секции в PE- файле. Структура таблицы секций. Понятие относительного виртуального адреса (RVA).Основные секции PE-файла – секция программного кода, секция данных, секция импорта, секция экспорта, секция ресурсов, секция базовых поправок. Загрузка исполняемого файла на выполнение и настройка указателей на функции из внешних DLL. Методы отслеживания изменений файловой системы

#### **Лекция 17 (2 часа)**

Структура жесткого диска. Главная файловая таблица (MFT). Понятие расширенного раздела. Понятие логического диска (тома). Кластеры, сектора, цилиндры. Файловая система FAT. Структура системной области и области данных в FAT. Загрузочный сектор. Структура таблицы размещения файлов (FAT). Структура каталогов в файловой системе FAT. Алгоритм восстановления удаленных файлов и каталогов.

#### **Лекция 18 (2 часа)**

Файловая система NTFS. Назначение NTFS. Основные особенности и возможности NTFS.

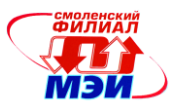

Структура файловой системы NTFS. Понятие тома и файла в NTFS. Основные файлы NTFS, назначение основных файлов NTFS. Генерация имен файлов MS DOS в NTFS. Структура главной файловой таблицы (MFT). Атрибуты файла NTFS. Заголовок атрибута, значение атрибута. Резидентные и нерезидентные атрибуты. Записи главной файловой таблицы NTFS (MFT) для резидентных атрибутов и для нерезидентных атрибутов. Виртуальные и логические номера кластеров. Структура больших файлов и каталогов в NTFS. Индексация файлов в NTFS. Восстанавливаемость NTFS. Протоколирование транзакций. Журнал транзакций. Записи модификации, записи контрольной точки, таблица транзакций, таблица измененных страниц в журнале транзакций. Восстановление данных в NTFS. Проход анализа. Проход повтора. Проход отмены. Замена плохих секторов в NTFS. Файл плохих кластеров. Компрессия данных в ФС NTFS.

#### **Лабораторная работа 9 (4 часа)**

Отслеживание изменений файловой системы. Целью данной работы является изучение функций FindFirstChangeNotification и FindNextChangeNotification, с помощью которых можно отслеживать любые изменения файловой системы в выбранных каталогах. Выполнение данной работы предполагает, знание принципа работы Wait-функций, рассмотренных в лабораторной работе № 7.

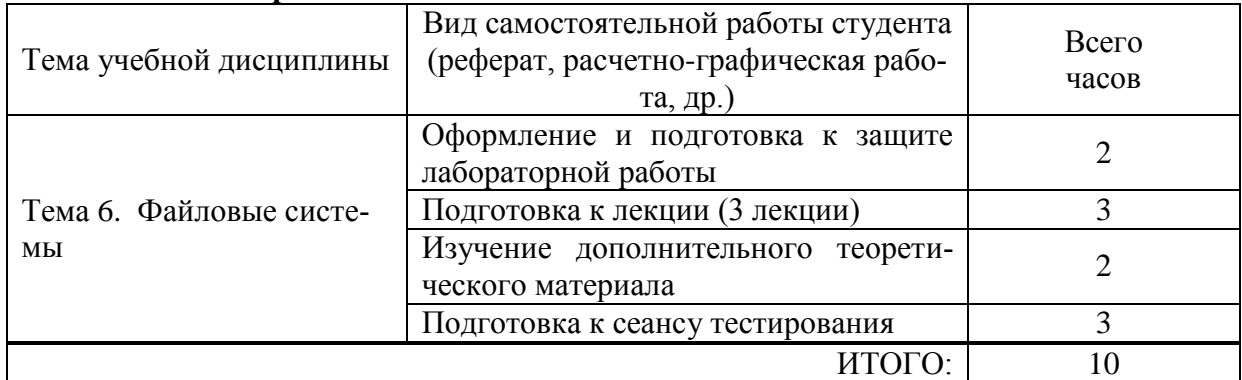

#### **Самостоятельная работа**

**Текущий контроль** – подготовка к сеансу тестирования. Тестирование является итоговым и охватывает все темы дисциплины.

### **Коды формируемых компетенций:** ОПК-1, ОПК-4.

#### **Результаты освоения:**

ОПК-4: Разрабатывать компоненты программных комплексов и баз данных, использовать современные инструментальные средства и технологии программирования.

ОПК-1: способен выбирать методы и разрабатывать алгоритмы решения задач управления и проектирования объектов автоматизации.

Лабораторные работы (12 часов) проводятся в интерактивной форме. Каждому студенту выдается индивидуальное задание. Затем организуется активный диалог студентов с преподавателем и между собой для подведения итогов решения задания и определения его практической значимости.

#### **Промежуточная аттестация по дисциплине: экзамен.**

Изучение дисциплины заканчивается экзаменом. Экзамен проводится в соответствии с Положением о зачетной и экзаменационной сессиях в НИУ МЭИ и инструктивным письмом от 14.05.2012 г. № 21-23.

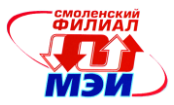

# **5 Самостоятельная работа студента**

Для обеспечения самостоятельной работы разработаны:

- 1. Конспект лекций по дисциплине (см. приложение З.РПД Б1.В.ОД.4 (лк));
- 2. Методические указания к выполнению лабораторных работ (см. приложение З.РПД Б1.В.ОД.4 (лб));
- 3. Методические указания к самостоятельной работе студентов (см. приложение З.РПД Б1.В.ОД.4 (срс)).

## **6 Фонд оценочных средств для проведения промежуточной аттестации обучающихся по дисциплине**

# **6.1 Перечень компетенций с указанием этапов их формирования**

При освоении дисциплины формируются следующие компетенции:

- общепрофессиональные ОПК-1, ОПК-4;
- профессиональные ПК-2.

Указанные компетенции формируются в соответствии со следующими этапами:

- 1. Формирование и развитие теоретических знаний, предусмотренных указанными компетенциями (лекционные занятия, самостоятельная работа студентов).
- 2. Приобретение и развитие практических умений, предусмотренных компетенциями (практические занятия, лабораторные работы, выполнение расчетно-графической работы, самостоятельная работа студентов).
- 3. Закрепление теоретических знаний, умений и практических навыков, предусмотренных компетенциями, в ходе защит лабораторных работ, выполнения расчетно-графической работы, а также решения конкретных технических задач на практических занятиях, успешной сдачи экзамена.

## **6.2 Описание показателей и критериев оценивания компетенций на различных этапах их формирования, описания шкал оценивания**

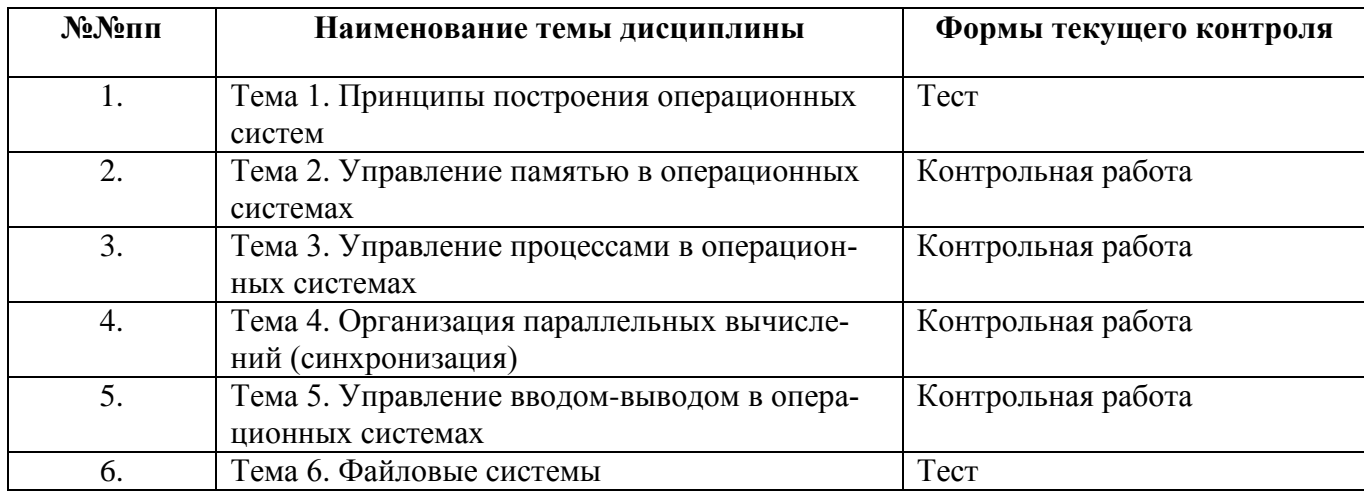

#### **Формы текущего контроля по темам дисциплины**

#### **Виды контроля самостоятельной работы студентов и оценочные средства**

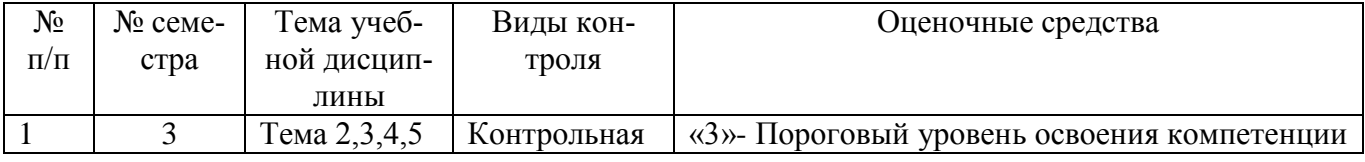

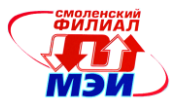

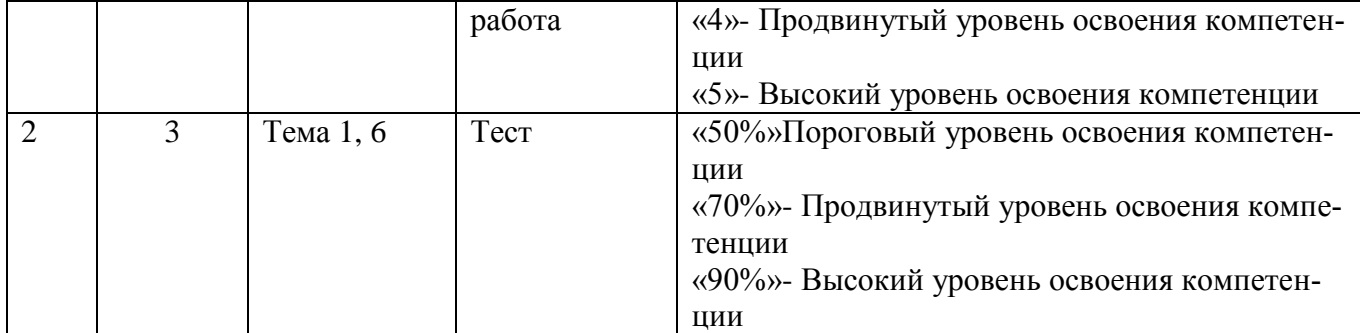

# **Образовательные технологии, обеспечивающие результаты освоения дисциплины в форме компетенций**

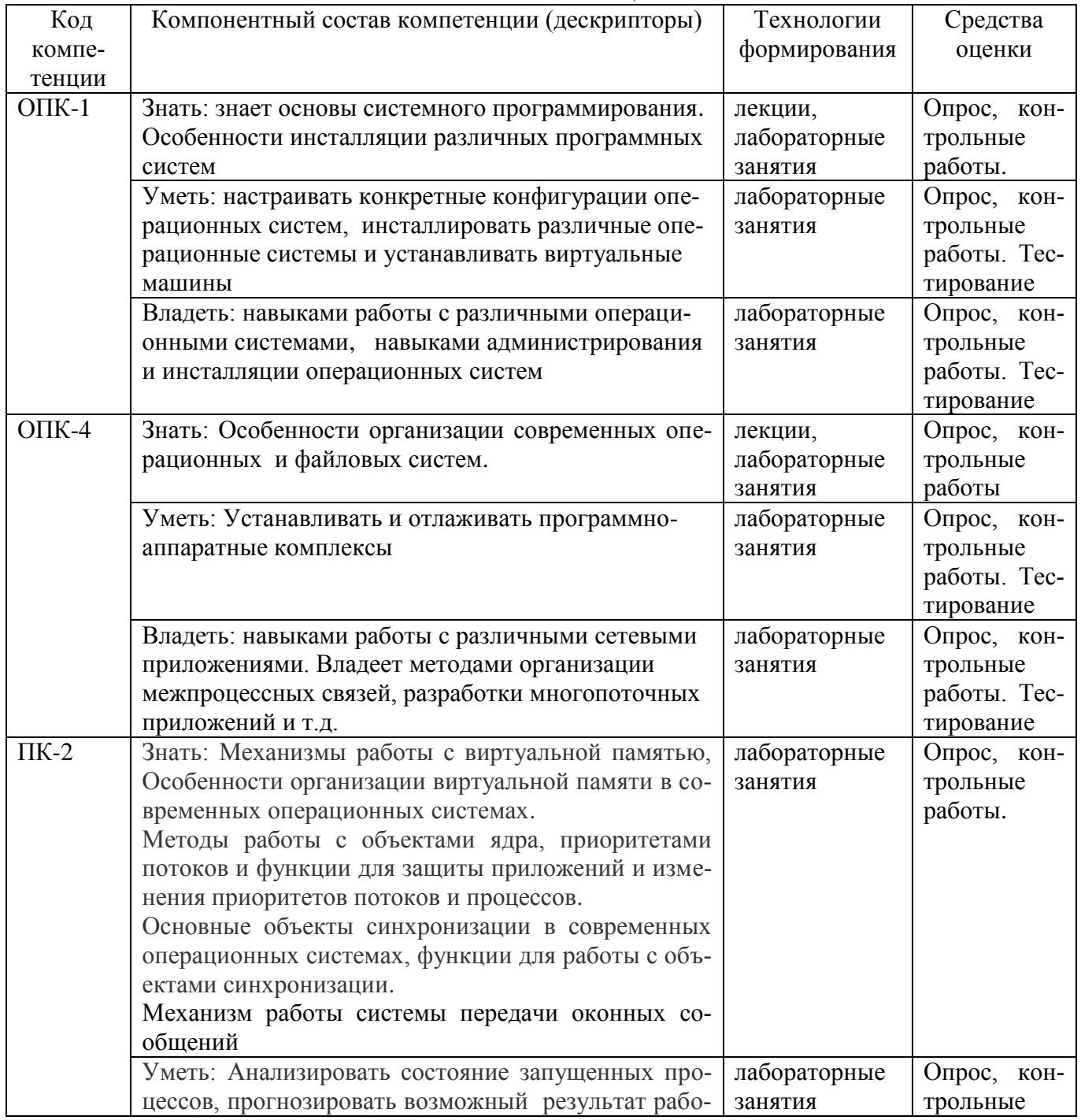

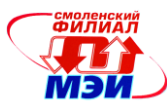

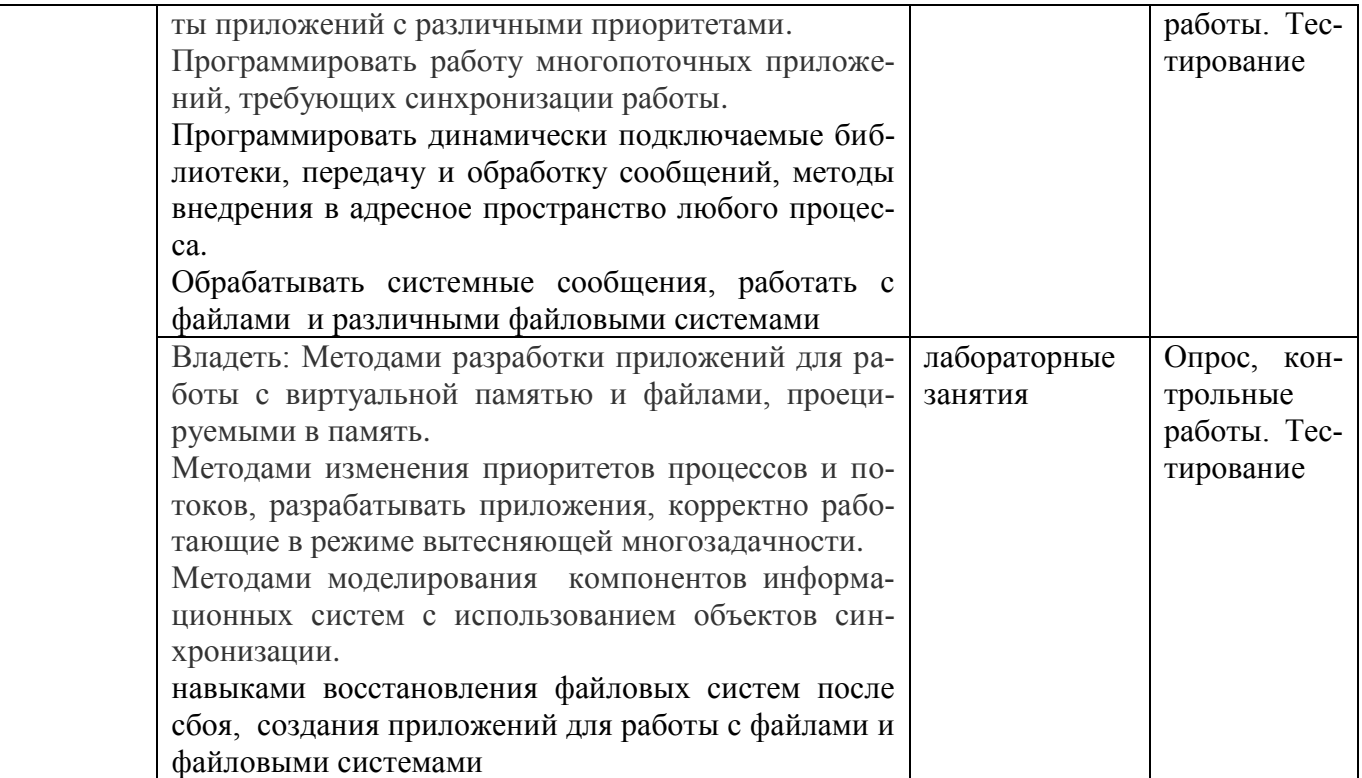

# Оценка уровней сформированности компетенций в результате освоения учебной дисциплины

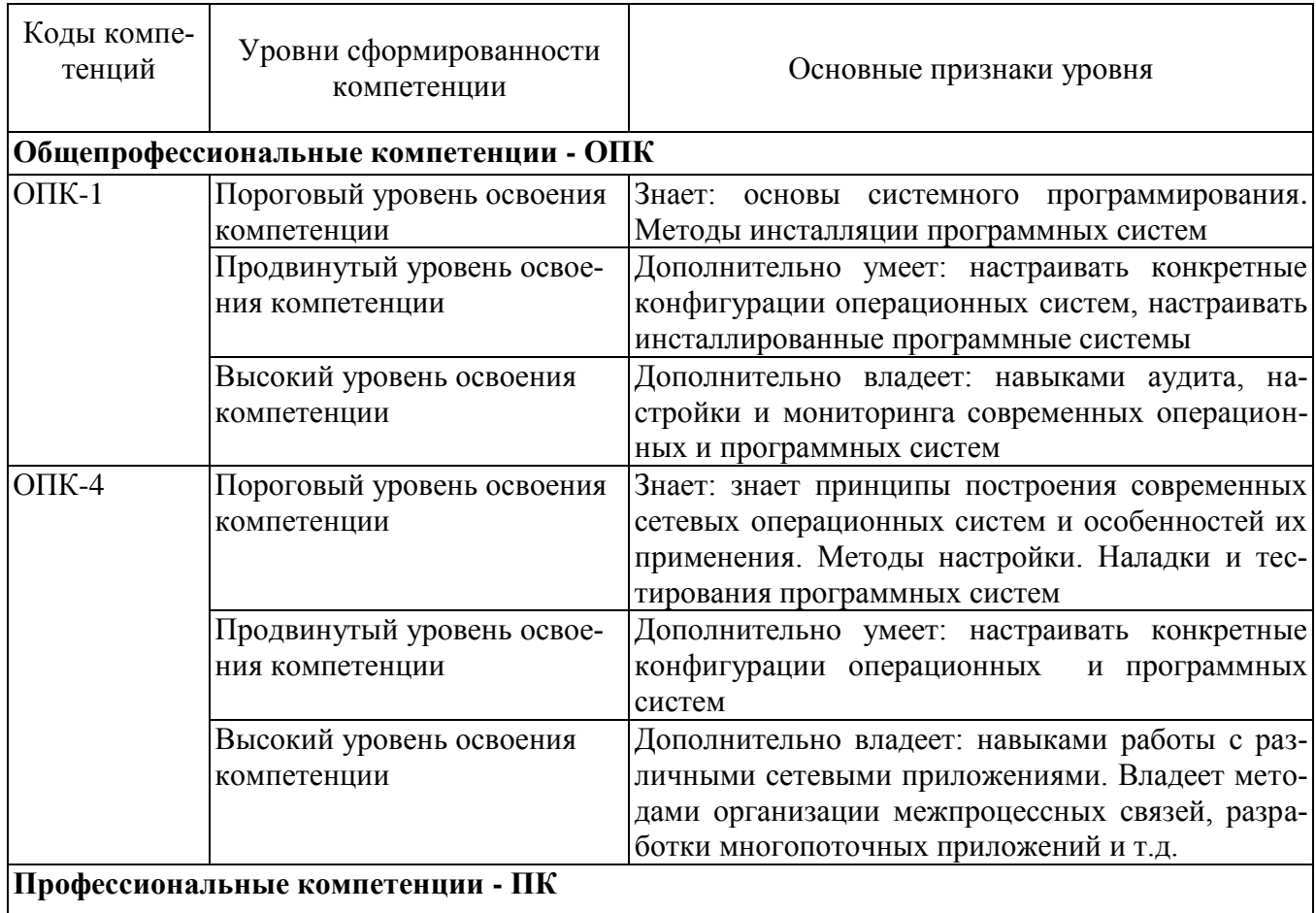

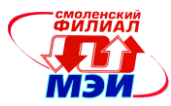

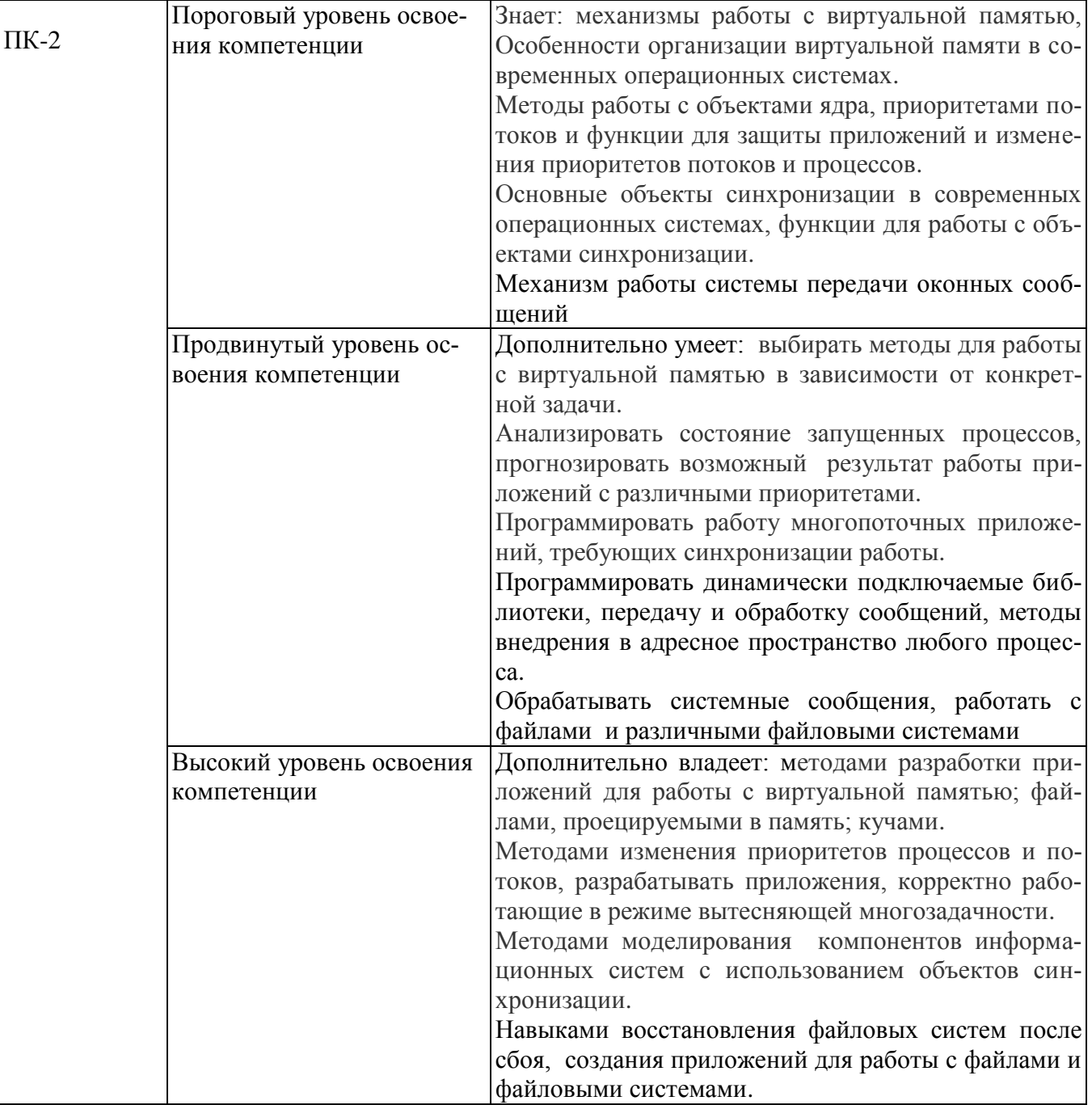

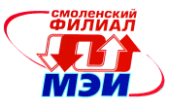

## 6.3 Типовые контрольные задания или иные материалы, необходимые для оценки знаний, умений, навыков и (или) опыта деятельности, характеризующих этапы формирования компетенций в процессе освоения образовательной программы

### Вопросы к экзамену:

- 1. Определение операционной системы (ОС). Назначение и основные функции ОС.
- 2. Классификация операционных систем.
- 3. Виртуальная память. Страничная организация памяти.
- 4. Алгоритмы замещения страниц виртуальной памяти
- 5. Адресное пространство процесса Win32 и Win64. Регионы в адресном пространстве. Передача физической памяти региону. Гранулярность выделения ресурсов.
- 6. Атрибуты защиты страниц памяти в Win32 (Win64). Изменение атрибутов защиты.
- 7. Стек потока под управлением ОС Windows.
- 8. Кучи в Windows. Структура кучи в Win32 (Win64).
- 9. Куча, предоставляемая процессу по умолчанию, и дополнительные кучи. Назначение дополнительных куч Win32 (Win64).
- 10. Файлы, проецируемые в память.
- 11. Объекты ядра. Процессы, потоки и модули в Win32 (Win64).
- 12. Модули Win32 (Win64). База данных модуля. Глобальный список модулей (структуры IMTE) и локальный список модулей (структура MODREF). Связь между структурами MODREF и IMTE. Функции для работы с модулями.
- 13. Процессы Win32 (Win64). Идентификатор процесса и дескриптор процесса. Объект ядра процесс в Win32. Функции для работы с процессами Таблица дескрипторов процесса.
- 14. Потоки. Состояния потоков. Свойства потоков. Объект ядра поток. Функции для работы с потоками.
- 15. Распределение времени между потоками. Классы приоритета. Уровни приоритета. Относительный уровень приоритета потока. Функции для работы с приоритетами потоков.
- 16. Учет квантов времени в Windows. Управление величиной кванта.
- 17. Сценарии планирования процессорного времени.
- 18. Динамическое повышение приоритета потока.
- Объекты синхронизации. Синхронизация потоков 19. Синхронизация процессов и потоков. без использования объектов синхронизации.
- 20. Критические секции (КС).
- 21. Синхронизация потоков с объектами ядра. Ожидание завершения потока или процесса. Ожидание завершения нескольких потоков или процессов.
- 22. Объекты Mutex.
- 23. Синхронизация потоков с помощью семафоров.
- 24. Синхронизация потоков с помощью событий. События со сбросом вручную и с автоматическим сбросом.
- 25. Динамически подключаемые библиотеки (DLL). Явная и неявная загрузка DLL.
- 26. Существующие форматы исполняемых файлов. Формат РЕ-файла. Заголовок РЕ-файла. Основные секции РЕ-файла.
- 27. Секция программного кода, импорт и экспорт в РЕ-файлах.
- 28. Ресурсы РЕ-файла. Базовые поправки РЕ-файла.
- 29. Методы отслеживания изменений файловой системы
- 30. Файловая система FAT. Структура системной области и области данных в FAT.
- 31. Назначение NTFS. Основные особенности и возможности NTFS. Структура файловой системы NTFS. Понятие тома и файла в NTFS.
- 32. Основные файлы NTFS, назначение основных файлов NTFS.

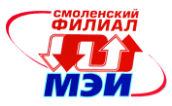

- 33. Генерация имен файлов MS DOS в NTFS.
- 34. Структура главной файловой таблицы (MFT). Атрибуты файла NTFS. Заголовок атрибута, значение атрибута. Резидентные и нерезидентные атрибуты.
- 35. Записи главной файловой таблицы NTFS (MFT) для резидентных атрибутов и для нерезидентных атрибутов. Виртуальные и логические номера кластеров.
- 36. Структура больших файлов и каталогов в NTFS. Индексация файлов в NTFS.
- 37. Восстанавливаемость NTFS. Протоколирование транзакций. Журнал транзакций.
- 38. Записи модификации, записи контрольной точки, таблица транзакций, таблица измененных страниц в журнале транзакций.
- 39. Восстановление данных в NTFS. Проход анализа. Проход повтора. Проход отмены.
- 40. Замена плохих секторов в NTFS. Файл плохих кластеров.
- 41. Компрессия данных в ФС NTFS
- 42. Обработка сообщения в ОС Window. Структура THREADINFO.
- 43. Системная очередь аппаратного ввода сообщений.
- 44. Работа с окнами в ОС Windows. Классы окон. Z-порядок окон. Описание окон в ОС Windows. Структуры управления окнами.

#### **Примеры экзаменационных задач**

- 1. С помощью механизма проецирования в память проверьте, являются ли все слова в текстовом файле идентификаторами. Идентификатор – любое слово, состоящее из букв и цифр, причем, первый символ – буква.
- 2. Программа, определяющая, какой модуль используется наиболее часто (наибольшим числом процессов).
- 3. С помощью объектов синхронизации Windows смоделировать работу аэропорта. В приложении следует задавать число взлетно-посадочных полос и число самолетов, выполняющих взлет и посадку.
- 4. С помощью объектов синхронизации Windows смоделировать работу Web-сервера. При создании приложения учитывать, что запросы клиентов могут иметь различный приоритет.
- 5. Создайте DLL, содержащую функцию для вычисления наибольшего общего делителя (НОД) двух чисел. Выполните вызов этой функции из приложения, используя явную и неявную загрузку DLL.
- 6. Даны последовательности символов А = {*а0…аn–1*} и С = {*с0…ск–1*}. В общем случае *n ≠ k*. Создать многопоточное приложение, определяющее, совпадают ли посимвольно строки А и С. Количество потоков является входным параметром программы, количество символов в строках может быть не кратно количеству потоков
- 7. Изготовление знаменитого самурайского меча катаны происходит в три этапа. Сначала младший ученик мастера выковывает заготовку будущего меча. Затем старший ученик мастера закаливает меч в трех водах – кипящей, студеной и теплой. И в конце мастер собственноручно изготавливает рукоять меча и наносит узоры. Требуется создать многопоточное приложение, в котором мастер и его ученики представлены разными потоками. Изготовление меча представить в виде разных арифметических операций над глобальной переменной
- 8. Командиру N-ской ВЧ полковнику Кузнецову требуется перемножить два секретных числа. Полковник Кузнецов вызывает дежурного по части лейтенанта Смирнова и требует в течение получаса предоставить ему ответ. Лейтенант Смирнов будит старшего по караулу сержанта Петрова и приказывает ему в 15 минут предоставить ответ. Сержант Петров вызывает к себе рядового Иванова, бывшего студента СФУ, и поручает ему ответственное задание по определению произведения. Рядовой Иванов успешно справляется с поставленной задачей и ответ по цепочке передается полковнику Кузнецову. Требуется создать многопоточное приложение, в котором все военнослужащие от полковника до рядового моделируются потоками одного вида

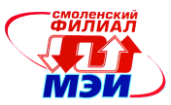

- 9. Охранное агентство разработало новую систему управления электронными замками. Для открытия двери клиент обязан произнести произвольную фразу из 25 слов. В этой фразе должно встречаться заранее оговоренное слово, причем только один раз. Требуется создать многопоточное приложение, управляющее замком. Потоки должны осуществлять сравнение параллельно по словам
- 10. Среди студентов СФ МЭИ проведен опрос с целью определения процента студентов, знающих точную формулировку правила Буравчика. В результате собраны данные о количестве знатоков на каждом факультете по группам. Известно, что всего в СФ МЭИ обучается 10000 студентов. Требуется создать многопоточное приложение для определения процента знающих правило Буравчика студентов. Потоки должны осуществлять поиск количества знатоков по факультету. Искомый процент определяет главный поток. Количество потоков является входным параметром программы, потоки проводят вычисления независимо друг от друга, количество факультетов может быть не кратно количеству потоков

# **Контрольные работы**

# **Контрольная работа по теме 2**

## **Цель работы:**

- 1. Освоение принципов организации виртуальной памяти
- 2. Изучение основных механизмов управления виртуальной памятью
- 3. Изучение механизма преобразования виртуального адреса в физический

# **Задания:**

ВАРИАНТ 1

- 1. Формирование физического адреса в защищенном режиме. Страничная организация памяти.
- 2. Может ли размер виртуального адресного пространства превышать размер имеющейся физической памяти

# ВАРИАНТ 2

- 1. Виртуальное адресное пространство.
- 2. Какое максимальное количество записей может содержать каталог таблиц страниц в 32- разрядных процессорах Intel

#### ВАРИАНТ 3

- 1. Атрибуты защиты страниц памяти в Win32. Изменение атрибутов защиты.
- 2. Программа запрашивает выделение региона виртуальной памяти размером два байта. Какого размера регион будет выделен в действительности?

ВАРИАНТ 4

- 1. Структура стека потока
- 2. Что может произойти, если стек выйдет за пределы, выделенного ему региона?

# ВАРИАНТ 5

- 1. Структура и назначение куч.
- 2. Опишите примерную последовательность действий, которую должна выполнять системная программа менеджер кучи при получении запросов HeapAlloc и HeapFree.

# ВАРИАНТ 6

- 1. Файлы, проецируемые в память.
- 2. Можно ли спроецировать в память файл, размер которого больше 4 Гб и если да, то каким образом?

# **Контрольная работа по теме 3**

# **Цель работы:**

1. Изучение принципов работы процессов и потоков

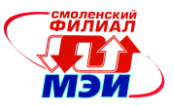

- 2. Работа с уровнями и классами приоритета потока и процесса
- 3. Изучение функций API OC Windows для работы с процессами и потоками

# Залания:

# ВАРИАНТ 1

- 1. Какая функция используется для создания потока?
- 2. Сколько классов приоритета в ОС Windows?
- 3. Что такое «Дескриптор процесса»?

# ВАРИАНТ 2

- 1. Какая функция используется для создания процесса?
- 2. Сколько уровней приоритета в ОС Windows?
- 3. Что такое «Дескриптор потока»?

# ВАРИАНТ 3

- 1. Какая функция используется для завершения потока?
- 2. Какой класс приоритета имеют большинство приложений ОС Windows?
- 3. Что такое «Идентификатор процесса»?

# ВАРИАНТ 4

- 1. Какая функция используется для завершения процесса?
- 2. Какая функция используется для изменения класса приоритета процесса?
- 3. Что такое «Идентификатор потока»?

# ВАРИАНТ 5

- 1. Для чего служит функция CloseHandle?
- 2. Какая функция используется для изменения класса приоритета потока?
- 3. Что такое «Объект ядра процесс»?

# Контрольная работа по теме 4

# Цель работы:

- 1. Изучение основных объектов синхронизации
- 2. Принципов работы основных объектов синхронизации (переход в занятое и свободное состояние)
- 3. Сравнение объектов синхронизации с целью оптимального выбора нужного объекта синхронизации в дальнейшей работе

# Залания:

ВАРИАНТ 1

- 1. Опишите объект синхронизации критическая секция
- 2. Можно ли использовать критическую секцию для синхронизации потоков разных процессов? ВАРИАНТ 2
- 1. Опишите объект синхронизации мьютекс
- 2. Что произойдет, если поток, захвативший мьютекс, завершит свою работу, предварительно не освоболив мьютекс

# ВАРИАНТЗ

- 1. Опишите объект синхронизации семафор
- 2. В каких случаях объекту синхронизации семафор требуется давать имя и почему?

# ВАРИАНТ 4

- 1. Опишите объект синхронизации событие со сбросом вручную
- 2. Для каких целей используются события со сбросом вручную?

# ВАРИАНТ 5

- 1. Опишите объект синхронизации событие с автоматическим сбросом
- 2. Сравните событие со сбросом вручную с остальными объектами синхронизации

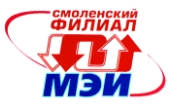

# Контрольная работа по теме 5

# Цель работы:

- 1. Изучение механизма работы оконных сообщений ОС Windows
- 2. Изучение функций API Windows для работы с окнами, для создания и обработки сообщений

# Залания:

- ВАРИАНТ 1
- 1. Очередь сообщений потока. Структура THREADINFO
- 2. Z-порядок окон

# ВАРИАНТ 2

- 1. Алгоритм выборки сообщений из очереди потока
- 2. Каким образом можно узнать имя класса оконного приложения
- ВАРИАНТЗ
- 1. Поток необработанного ввода и системная очередь аппаратного ввода
- 2. Как с помощью функции GetNextWindow можно просмотреть Z-порядок окон

# ВАРИАНТ 4

- 1. Локальное состояние ввода
- 2. Обработка сообщений, предопределенных API Windows

# ВАРИАНТ 5

- 1. Ввод с клавиатуры и фокус. Управление курсором мыши
- 2. Создание и обработка пользовательских сообщений

# Тесты для промежуточной аттестации:

# Тест по теме 1

- 1. Какие из ниже перечисленных функций являются функциями операционной системы? Работа с текстовыми документами; Предоставление удобств пользователю при работе с компьютером; Ввод, компиляция, отладка и запуск программ; Управление ресурсами операционной системы.
- 2. Какое из перечисленных обозначений служит для обозначения корневого каталога диска С?  $C: C: C: \setminus C$
- 3. Какие из утверждений верны?

«сетевая операционная система» - это совокупность операционных систем всех компьютеров сети; «сетевая операционная система» - это операционная система отдельного компьютера, способного работать в сети; «сетевая операционная система» — это набор сетевых служб, выполненный в виде оболочки; «сетевая операционная система» - это любая операционная система и для работы в сети дополнительные функции не нужны

4. Какие из следующих утверждений верны?

ОС выделенного сервера никогда не содержит клиентских частей сетевых служб; в одноранговых ОС всегда имеются и клиентские, и серверные части сетевых служб; в сетях с выделенными серверами могут поддерживаться одноранговые связи; ОС выделенного сервера не может работать без клиентской части сетевых служб.

5. Что такое драйвер?

программа для управления устройствами ПК; обслуживающая программа, предоставляющая пользователю сервисные услуги; плата для связи с внешними устройствами; процессор для обработки команд.

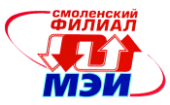

6. Что такое утилиты?

программа для управления устройствами ПК; обслуживающие программы, предоставляющие пользователю сервисные услуги; плата для связи с внешними устройствами; процессор для обработки команд

- 7. Операционная система это ... совокупность программ и аппаратных средств; аппаратные средства ПК; комплекс программ для управления ПК; специальная плата, вставляемая в ПК.
- 8. Архивация предназначена для ... использования данных в сжатом виде; хранения данных в сжатом виде; сжатия данных; распечатки данных в сжатом виде.
- 9. Архиватор это ... Программа; устройство; совокупность программных и аппаратных средств; специальная микросхема.
- 10. Полное имя файла включает ... имя файла и расширение; путь к файлу, имя и расширение; имя файла, расширение и время создания; имя файла, расширение и дату создания.
- 11. Для чего используются символы «\*» и «?» в именах файлов? Для указания группы файлов по шаблону; Для обозначения операции умножения и знака вопроса: Лля выбора всех файлов: Лля выбора всех каталогов.
- 12. Для указания группы файлов символ \* означает ... три любых символа; один любой символ; любое количество любых символов; любое количество символов.
- 13. Для указания группы файлов символ? означает ... три любых символа; один любой символ; любое количество любых символов; один символ
- 14. Какое устройство ПК предназначено для долговременного хранения информации? Оперативная память; Накопитель на жестких магнитных дисках; Центральный процессор; Материнская плата
- 15. Оперативная память "запоминает"... Информацию, необходимую для включения ПК; Информацию, необходимую для выключения ПК; Информацию, требуемую для обработки центральным процессором; Резервные копии документов
- 16. Какое количество символов может содержать имя файла в Windows? Любое: Не более 8: Не более 512: Не более 255
- 17. Любые документы или программы, записанные на диск, представляют собой отдельные... Файлы; Пакеты; Секторы; Биты
- 18. Основной единицей измерения объема информации является... Символ; Буква; Байт; Мегагерц

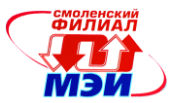

19. Какие символы нельзя использовать в именах файлов; Пробел: «\*»; «\»; «.»

### Итоговый тест

- 1. После многократного выделения и освобождения непрерывных областей виртуальной памяти могут остаться незаполненные области малого размера уже непригодные для выделения, хотя их суммарный размер достаточно велик. Это явление называется: Детализацией; Дробление; Свопингом; Спулингом; Фрагментацией
- 2. В системах реального времени планировщик просматривает расписание и проверяет, не пора ли .............. задачи: Запустить; Сменить; Приостановить; Переключить; Остановить
- 3. Поскольку с ростом производительности все меньше требуется ассемблер и можно обойтись языком программирования высокого уровня, сегодня перенос приложений на другие процессоры достигается ................. Легче; Сложнее; Так же; Не легче; Намного сложнее
- 4. Сохранение контекста текущего потока, подлежащего смене; загрузка контекста нового потока, выбранного в результате планирования; запуск нового потока на выполнение. Таков порядок: Загрузки нового потока; Обработки прерывания; Планирования; Диспетчеризации; Смены контекста
- 5. В многопоточной системе при создании процесса ОС создает для каждого процесса один или несколько; Таблиц потоков; Дочерних процессов; Дополнительных сегментов; Потоков выполнения: Лескрипторов
- 6. В ОС на основе микроядра при обращении к функции ОС, оформленной в виде сервера, смена режимов происходит ..... раз(а): 1; 2; 3; 4; 5
- 7. В ОС обычно используются несколько уровней привилегий процессора. Чаще всего ......: 2; 3;  $4:5$
- 8. При наличии слоя машинно-зависимых компонентов ядра происходит подмена реальной аппаратуры компьютера некой унифицированной универсальной виртуальной машиной, которая для всех вариантов аппаратной платформы является: Приемлемой: Допустимой: Оптимальной; Одинаковой; Удобной
- 9. OC Windows (начиная с Windows NT) может повышать приоритет потока (называемый в этом случае .......), если поток не полностью использовал свой квант или понижать его в противном случае: Изменяемый; Динамический; Непостоянный; Настраиваемый; Переменный
- 10. Главная загрузочная запись жесткого диска (Master Boot Record) служит для: Хранения информации о файлах и каталогах; Загрузки операционной системы; Опознания логических разделов на диске; Хранения информации о размерах секторов и кластеров диска
- 11. Поддержка отказоустойчивости реализуется ОС, как правило, на основе: Ограничения доступа; Обслуживания резервных устройств ввода/вывода; Поддержки дублирования контроллеров; Поддержки зеркальных секторов; Отключения устройств
- 12. Файловая система преобразует символьные имена файлов в физические адреса на диске, организует совместный доступ к файлам, защищает их от.......: Копирования; Уничтожения; Несанкционированного доступа; Записи; Чтения

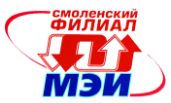

- 13. ОС выполняет функции синхронизации процессов, приостанавливая выполнение одного из них до наступления в системе какого-либо ......: Сбоя; События; Происшествия; Времени; Состояния
- 14. В ОС, поддерживающих процессы и потоки, процессор распределяется между потоками, получившими свое название потому, что они представляют собой последовательности: Вызова; Данных; Операндов; Команд; Адресов
- 15. Поток асинхронное и независимое (параллельное выполнение): Задания; Пакета; Части задания; Программы; Части программы
- 16. Основным элементом файловой системы FAT является: Корневой каталог; Загрузочный сектор; Таблица размещения файлов; Главная загрузочная запись
- 17. Основным элементом файловой системы NTFS является: Корневой каталог; Загрузочный сектор; Файл распределения кластеров тома; Главная таблица файлов; Главная загрузочная запись
- 18. Какой из перечисленных регистров является счетчиком команд в 32-разрядных процессорах (архитектура x86): EAX; EIP; ESP; EBP; RIP; RAX
- 19. Какой из перечисленных регистров является счетчиком команд в 64-разрядных процессорах (архитектура x86): EAX; EIP; ESP; EBP; RIP; RAX
- 20. Организацию режима разделения времени усложняет то, что программы могут иметь разные: Функции; Структуры; Приоритеты; Потребности в ресурсах; Структуры
- 21. Асинхронное и независимое (параллельное) выполнение части программы называется: Процессом; Процедурой; Подпрограммой; Потоком; Подзадачей
- 22. Файл имеет имя «Гордеев. Операционные системы, doc». Короткое имя будет выглядеть: следующим образом: ГОРДЕЕВ.doc; ГОРДЕЕ~1.doc; ОПЕРАЦ~0.doc; СИСТЕМЫ.doc; ИС-TEMbI~2.doc; 56429876.doc
- 23. Адреса, на которые делает ссылку выполняющийся процесс, называются: Физическими; Сегментными; Страничными; Сегментно-страничными; Виртуальными
- 24. Размер страницы виртуальной памяти в процессорах архитектуры х86 по умолчанию равен: 4 Кбайта; 4 Гбайта; 16 байт; 16 Кбайт; 64 Кбайта
- 25. Для чего используется гранулярность выделения ресурсов при работе с виртуальной памятью: Для уменьшения внутренней фрагментации диска; Для уменьшения внутренней фрагментации системных таблиц; Для уменьшения внутренней фрагментации виртуальной памяти; Для уменьшения внутренней фрагментации физической памяти; Для уменьшения внутренней фрагментации цилиндров жесткого диска
- 26. Как отличить файл от каталога и подкаталога: По атрибутам; По размеру; По структуре; По расположению на диске
- 27. Какая секция в исполняемых файлах отличает dll от ехе файла: Секция программного кода; Секция данных; Секция импорта; Секция экспорта; Секция ресурсов

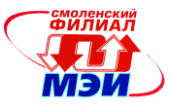

- 28. Где в файловой системе FAT хранится блок параметров диска (DPB): В первых кластерах области данных; В загрузочном секторе; В системной области логического диска; В таблице FAT; В главной загрузочной записи
- 29. Сколько классов приоритета в ОС Windows (начиная с NT): 7; 2; 4; 32; 16
- 30. Сколько уровней приоритета в ОС Windows (начиная с NT): 7; 2; 4; 32; 16
- 31. На сколько единиц можно изменять приоритет в пределах одного класса в ОС Windows (начиная с NT): 7; 2; 4; 32; 16
- 32. Какие из перечисленных атрибутов файловой системы NTFS могут быть нерезидентными: Имя файла; Данные; Стандартные атрибуты; Корень индекса; Размещение индекса; Информация о томе
- 33. В каких случаях файл может занимать несколько записей в Главной Файловой Таблице (MFT): Файл зашифрован; Файл имеет очень большой размер (больше, чем размер одной записи MFT); Файл содержит расширенные атрибуты; Файл имеет два атрибута «Имя файла» (для обозначения длинного и короткого имен файлов); Файл имеет много атрибутов
- 34. Какие из перечисленных объектов могут использоваться, как объекты синхронизации: Процессы; Потоки; Файлы; События; Мьютексы
- 35. Какие из перечисленных объектов синхронизации не могут после освобождения переходить в занятое состояние: Процессы; Потоки; Файлы; События; Мьютексы
- 36. Размер сектора 512 байт, в одном кластере 4 сектора. Текстовый файл в UNICODE содержит предложение «Hello, World!». Укажите размер файла в байтах: 12; 13; 26; 512; 2048
- 37. Компьютер с 32-разрядным адресом использует двухуровневую таблицу страниц. Виртуальные адреса расщепляются на 9-разрядное поле первого уровня таблицы, 11-разрядное поле второго уровня таблицы страниц и смещение. Чему равен размер? 2048 байт – размер страницы ; 4096 байт – размер страницы; 512 байт – размер страницы; 1024 байт – размер страницы; 8192 байт – размер страницы
- 38. Предположим, что 32-разрядный виртуальный адрес разбивается на 4 поля: a, b, c и d. Первые три используются для трехуровневой системы таблиц страниц. Четвертое поле – это смещение. Зависит ли количество страниц от размера всех четырех полей? Если нет, то какие из полей имеют значение, а какие - нет? Количество страниц зависит от всех четырех полей; Количество страниц зависит только от поля a; Количество страниц зависит только от поля d; Количество страниц зависит от полей a и b; Количество страниц зависит от полей a, b и c
- 39. Какой объект синхронизации может освободить только тот поток, который его занял: Процесс; Семафор; Событие; Мьютекс; Файл
- 40. Максимальный размер таблицы дескрипторов OC Winwos: 16 записей; 256 записей; 1024 записи; Не более 10 000 записей; Размер может увеличиваться по мере необходимости

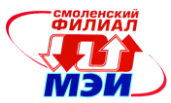

# **6.4 Методические материалы, определяющие процедуры оценивания знаний, умений, навыков и (или) опыта деятельности, характеризующих этапы формирования компетенций**

Процедуры оценивания знаний, умений, навыков, характеризующих этапы формирования компетенций , изложены в:

- 1. Конспект лекций по дисциплине (см. приложение З.РПД Б1.В.ОД.4 (лк));
- 2. Методические указания к выполнению лабораторных работ (см. приложение З.РПД Б1.В.ОД.4 (лб));
- 3. Методические указания к самостоятельной работе студентов (см. приложение З.РПД Б1.В.ОД.4 (срс)).

#### **7 Перечень основной и дополнительной учебной литературы, необходимой для освоения дисциплины**

#### **Основная учебная литература**

- 1. Блинков, Ю.В. Операционные системы, среды и оболочки. Часть 1. Операционные системы: учебное пособие [Электронный ресурс] : . — Электрон. дан. — Пенза : ПензГТУ (Пензенский государственный технологический университет), 2011. — 218 с. — Режим доступа: http://e.lanbook.com/books/element.php?pl1\_id=62776
- 2. Малахов В.В. ПРОГРАММИРОВАНИЕ ПРИЛОЖЕНИЙ С ИСПОЛЬЗОВАНИЕМ WIN-DOWS API. Методические указания к лабораторным работам по дисциплине «Операционные системы». [Текст]: методические указания / В.В. Малахов, И.В. Малашенкова, Е.А. Панкратова, О.В. Семенова - Смоленск: РИО филиала МЭИ в г. Смоленске, 2012 . – 118 с.
- 3. Нестеров А.П. Операционные системы, среды и оболочки. [Текст]: Методические указания к лабораторным работам по курсу «Операционные системы, среды и оболочки» / А.П. Нестеров, Е.А. Панкратова, А.А. Сизов - Смоленск: РИО филиала ГОУВПО «МЭИ(ТУ)» в г. Смоленске, 2010 . – 24 с.

#### **Дополнительная учебная литература**

- 1. Мартемьянов Ю.Ф Операционные системы. Концепция построения и обеспечения безопасности: Учебное пособие для вузов / Ю.Ф. Мартемьянов, А.В. Яковлев, А.В. Яковлев −М: Грячая линия −Телеком, 2011. −332 с.:ил.
- 2. Олифер В.Г., Олифер Н.А. Сетевые операционные системы: учебное пособие для студентов ВУЗов/ В.Г. Олифер, Н.А. Олифер - СПб.: Издательство "Питер", 2008. - 668с. ил.

#### **8 Перечень ресурсов информационно-телекоммуникационной сети «Интернет» необходимых для освоения дисциплины**

- 1. <http://habrahabr.ru/>
- 2. <http://www/emanual.ru>
- 3. http://msdn.microsoft.com
- 4. [www.bsd.org](http://www.bsd.org/)

#### **9 Методические указания для обучающихся по освоению дисциплины**

Дисциплина предусматривает лекции раз в неделю, и лабораторные работы раз в две недели. Изучение курса завершается экзаменом.

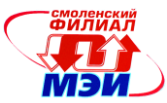

Успешное изучение курса требует посещения лекций, активной работы на лабораторных работах, выполнения всех учебных заданий преподавателя, ознакомления с основной и дополнительной литературой.

Во время **лекции** студент должен вести краткий конспект.

Работа с конспектом лекций предполагает просмотр конспекта в тот же день после занятий. При этом необходимо пометить материалы конспекта, которые вызывают затруднения для понимания. При этом обучающийся должен стараться найти ответы на затруднительные вопросы, используя рекомендуемую литературу. Если ему самостоятельно не удалось разобраться в материале, необходимо сформулировать вопросы и обратится за помощью к преподавателю на консультации или на ближайшей лекции.

Обучающемуся необходимо регулярно отводить время для повторения пройденного материала, проверяя свои знания, умения и навыки по контрольным вопросам.

**Лабораторные работы** составляют важную часть профессиональной подготовки студентов. Они направлены на экспериментальное подтверждение теоретических положений и формирование учебных и профессиональных практических умений.

Выполнение студентами лабораторных работ направлено на:

обобщение, систематизацию, углубление, закрепление полученных теоретических знаний по конкретным темам дисциплин;

формирование необходимых профессиональных умений и навыков;

Содержание лабораторных работ фиксируется в РПД в разделе 4 настоящей программы.

При планировании лабораторных работ следует учитывать, что наряду с ведущей целью подтверждением теоретических положений - в ходе выполнения заданий у студентов формируются практические умения и навыки обращения с лабораторным оборудованием, аппаратурой и пр., которые могут составлять часть профессиональной практической подготовки, а также исследовательские умения (наблюдать, сравнивать, анализировать, устанавливать зависимости, делать выводы и обобщения, самостоятельно вести исследование, оформлять результаты).

Состав заданий для лабораторной работы спланирован с таким расчетом, чтобы за отведенное время они могли быть качественно выполнены большинством студентов.

Выполнению лабораторных работ предшествует проверка знаний студентов – их теоретической готовности к выполнению задания.

Помимо собственно выполнения работы для каждой лабораторной работы предусмотрена процедура защиты, в ходе которой преподаватель проводит устный или письменный опрос студентов для контроля понимания выполненных ими измерений, правильной интерпретации полученных результатов и усвоения ими основных теоретических и практических знаний по теме занятия.

При подготовке к **экзамену** в дополнение к изучению конспектов лекций и учебных пособий, необходимо пользоваться учебной литературой, рекомендованной к настоящей программе. При подготовке к экзамену нужно изучить теорию: определения всех понятий и подходы к оцениванию до состояния понимания материала и самостоятельно решить по нескольку типовых задач из каждой темы. При решении задач всегда необходимо уметь качественно интерпретировать итог решения.

**Самостоятельная работа студентов (СРС)** по дисциплине играет важную роль в ходе всего учебного процесса. Методические материалы и рекомендации для обеспечения СРС готовятся преподавателем и являются неотъемлемой частью программы.

*Рабочая программа дисциплины Б1.В.ОД.4 «Операционные системы»*

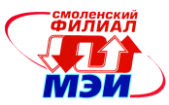

## **10 Перечень информационных технологий, используемых при осуществлении образовательного процесса по дисциплине, включая перечень программного обеспечения и информационных справочных систем (при необходимости)**

При проведении **лабораторных работ** предусматривается использование персональных компьютеров, оснащенных необходимым комплектом лицензионного программного обеспечения. – Embarcadera RAD Studio XE Professional Media Kit None DVD.

#### **11 Описание материально-технической базы, необходимой для осуществления образовательного процесса по дисциплине**

#### **Лекционные занятия:**

Аудитория.

**Лабораторные работы** по данной дисциплине проводятся в компьютерных классах, оснащенных необходимым комплектом программного обеспечения.

Автор

канд. техн. наук, доцент (Алимандан Б.А. Панкратова

Зав. кафедрой ВТ

д-р техн. наук, профессор А.С. Федулов

Программа одобрена на заседании кафедры ВТ 31 августа 2016 года, протокол № 01.